# **ExcelApplication.Open(System.IO.Stream)**

# **Description**

Opens an Excel workbook from a stream and returns a [Workbook](https://wiki.softartisans.com/display/EW12/Workbook) object.

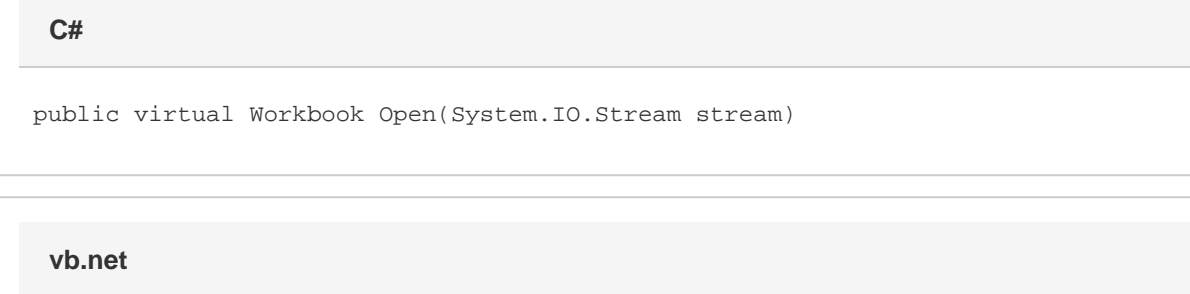

```
Public Overridable Function Open(ByVal stream As System.IO.Stream) As Workbook
```
## **Parameters**

#### **stream**

A System.IO.Stream containing a OOXML format (Excel 2007 or later) .xlsx or BIFF8 format (Excel 97 or later) .xls file.

### **Returns**

A Workbook object representing the file opened.

## **Exceptions**

#### **System.Exception**

If the file cannot be found or opened, or if the file is not a OOXML format (Excel 2007 or later) .xlsx or BIFF8 format (Excel 97 or later) .xls file.

## **Remarks**

ExcelWriter supports Excel's OOXML (Excel 2007 or later) and BIFF8 (Excel 97 or later) format only. Do not use this method to open BIFF7 (Excel 95) files.

## **Examples**

```
 ExcelApplication xla = new ExcelApplication();
           FileStream fStrm = new FileStream(@"C:\Sales\2003\June.xlsx",
FileMode.Open);
           Workbook wb = xla.Open(fStrm);
  C#
```

```
 Dim xla As New ExcelApplication()
         Dim fStrm As FileStream = New FileStream("C:\Sales\2003\June.xlsx",
FileMode.Open)
          Dim wb As Workbook = xla.Open(fStrm)
```
**vb.net**